## Download

[How To Access Iphone App Files On Mac](http://sunpanersu.tistory.com/7#nFh=BVHgCjbYCZv2yJfeiVrfi39gsWyH1eiU9eiZvgBPzeiWbxqGuM==)

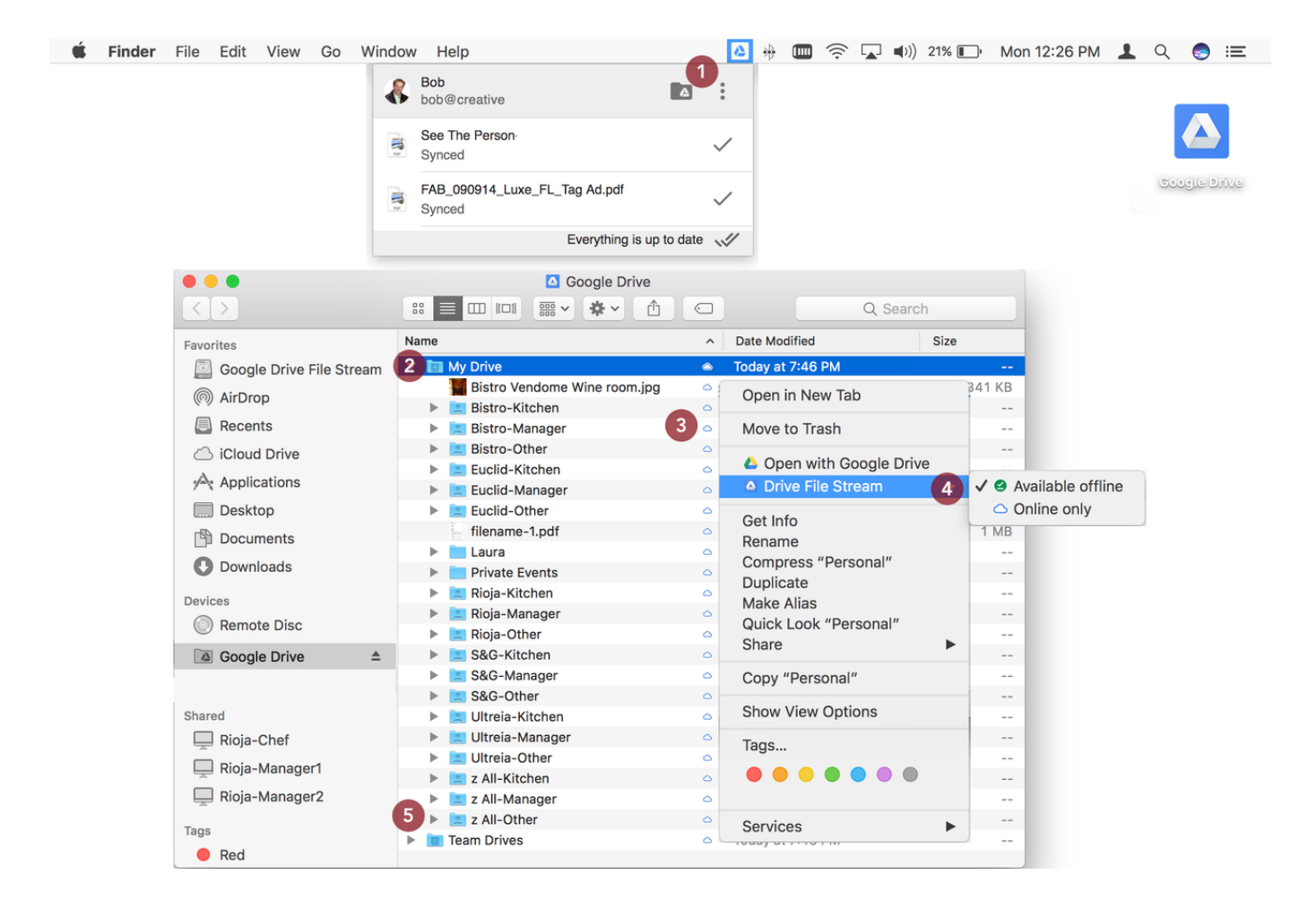

[How To Access Iphone App Files On Mac](http://sunpanersu.tistory.com/7#nFh=BVHgCjbYCZv2yJfeiVrfi39gsWyH1eiU9eiZvgBPzeiWbxqGuM==)

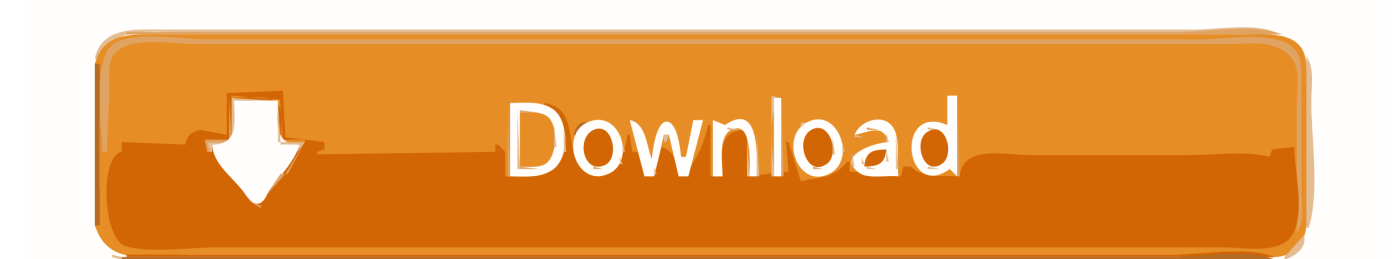

First sign in to the iCloud with the same Apple ID and password on your iPhone and Mac.

- 1. access iphone files
- 2. access iphone files on mac
- 3. access iphone files app on pc

On your Mac, go to Apple menu System preferences iCloud and tap on the iCloud Drive.. Now, access the iPhone files on the Mac in iCloud com. Next, on your phone go to settings your name iCloud and then turn on iCloud Drive and Photos.

## **access iphone files**

access iphone files, access iphone files on pc, access iphone files on mac, access iphone files on pc without itunes, access iphone files without itunes, access iphone files app on pc, access iphone files on linux, access iphone files via usb, access iphone files in recovery mode, access iphone files on pc usb [Kutools For Excel 2010 Free Download With Crack](http://elasticthe.unblog.fr/2021/03/09/best-kutools-for-excel-2010-free-download-with-crack/)

## [Squish For Mac](http://amecgenjack.unblog.fr/2021/03/09/squish-for-mac-timmpris/)

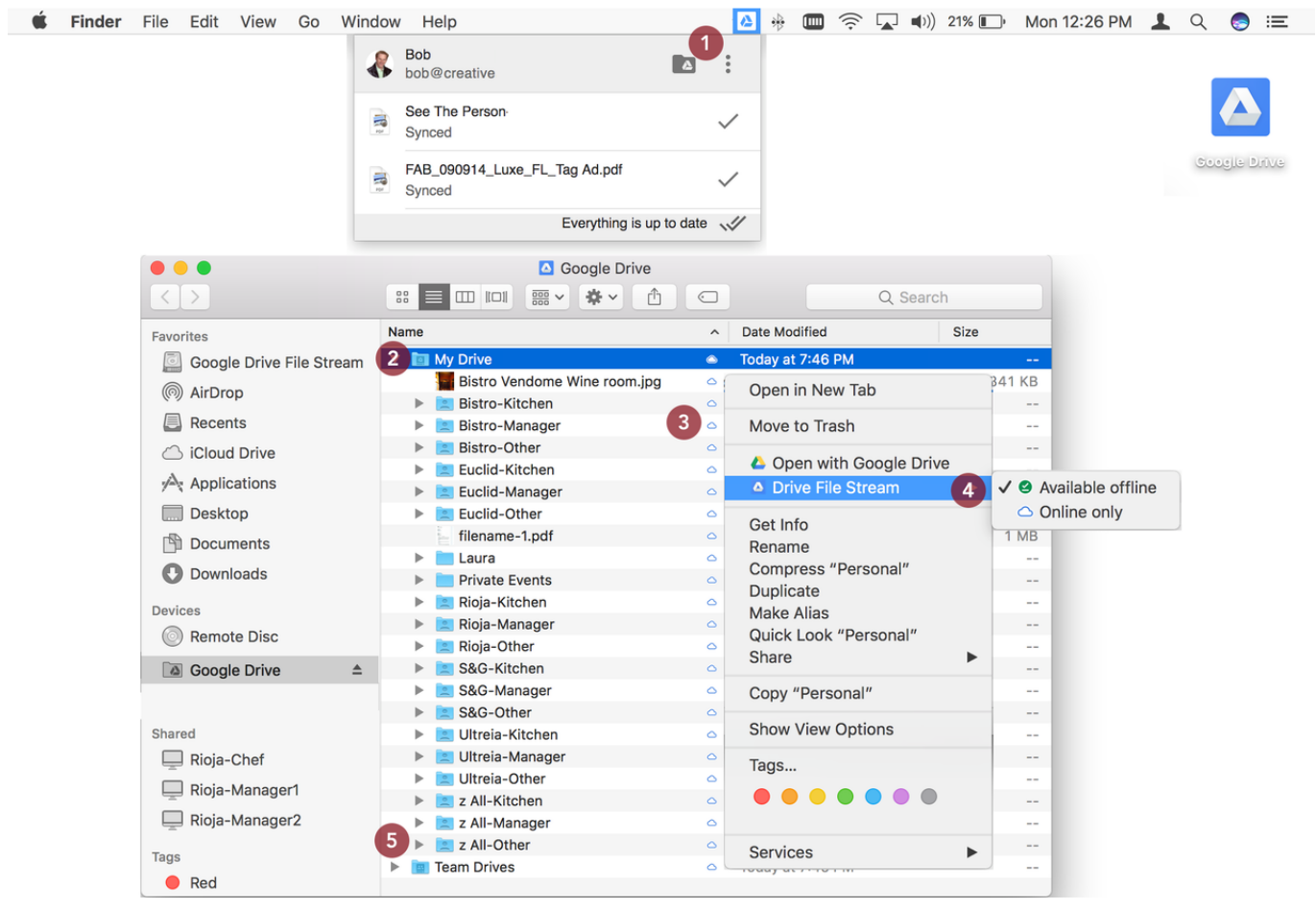

[Vandemataram ar rehman song telugu](http://gechesy.yolasite.com/resources/Vandemataram-ar-rehman-song-telugu.pdf)

**access iphone files on mac**

f<sub>4</sub> on mac for excel [Free Download Game Pc Xp](https://muhsd.instructure.com/eportfolios/598/Free_Download_Game_Pc_Xp/Free_Download_Game_Pc_Xp)

## **access iphone files app on pc**

[Re: \[sonic Pi V2.11 Now Available For Mac](https://britracbyme.substack.com/p/re-sonic-pi-v211-now-available-for)

773a7aa168 [Download free how to convert 2d image to 3d for windows 7](https://heuristic-bohr-a67f21.netlify.app/Download-free-how-to-convert-2d-image-to-3d-for-windows-7)

773a7aa168

[Telugu Movie Romiyo Juliet MP3 Song Free Download](https://hub.docker.com/r/conrietesat/telugu-movie-romiyo-juliet-mp3-song-free-download)